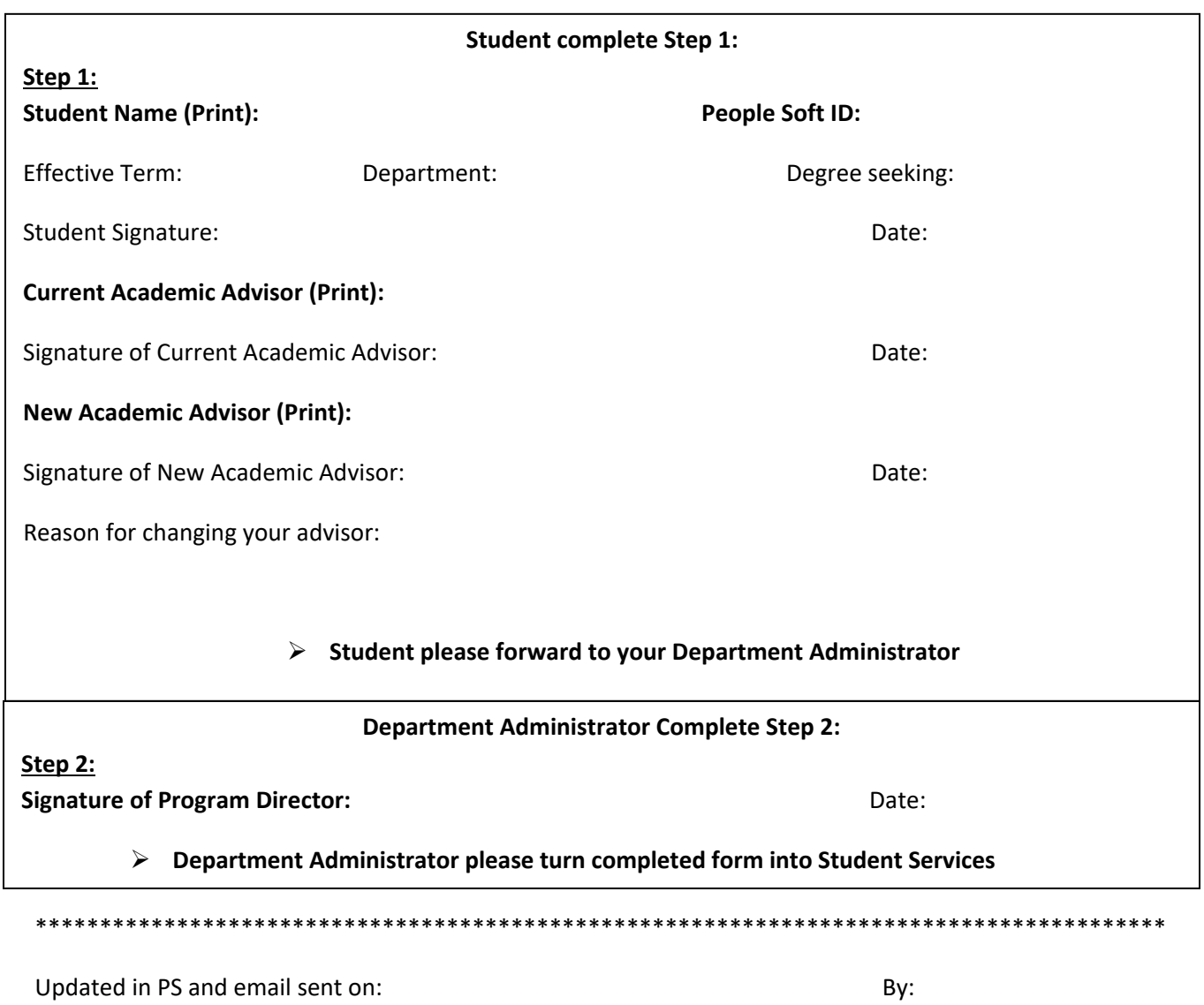

Student Services please forward forms for PhD's back to Courtney and all others can be filed